## **oHtml**

Aunque es básicamente una propiedad para uso interno de Néfele, puede ser interesante conocer cuál es si utilidad si se va a crear controles para Néfele.

oHtml es un objeto de la clase [wHTML](https://nefele.dev/wiki/componentes/whtml)

wHtml

[>> Go to this page.](https://nefele.dev/wiki/componentes/whtml)

## **wHtml**

Este es un componente de uso interno, no hay que asignarle ninguna propiedad, contendrá el código Html, los Script JavaScript, y los Links necesarios para que pueda funcionar el control, sus propiedades adquieren valor durante la ejecución del método Create()

## **Propiedades**

- **cInMain** Código HTML que ha de incluirse en el <Main> de la página web
- **cInHead** Código HTML que ha de incluirse en el <head> de la página web
- **aScript** Array de Script que se incluirán al final de la pagina
- **aScriptHeader** Array de Script que deben incluirse en el Header de la página
- **aLinkHeader** Array de Links que han de incluirse en el Header de la página

Al finalizar el Create() se llama al Created() que trasladará está información al [oParent](https://nefele.dev/wiki/propiedades/oparenrt) del control, para así ir montando los controles en la página.

[>> Go to this page.](https://nefele.dev/wiki/componentes/whtml)

From: <https://nefele.dev/wiki/>- **Nefele Project**

Permanent link: **<https://nefele.dev/wiki/propiedades/ohtml>**

Last update: **21/07/2020 10:50**

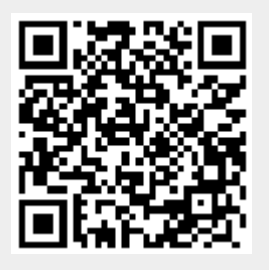